# Partition and combinatorial testing

Angelo Gargantini – Corso Testing e verifica del software

# Outline

## ▶ What is combinatorial testing

- **Efficiency:** It can detect faults
- $\triangleright$  Partition testing
	- $\triangleright$  A method to apply partition testing
	- $\triangleright$  How to choose variable values
- ▶ Combinatorial interaction of parameters
- ▶ Generation techniques
	- **IPO, AETG, IPOS**
- ▶ Adding constraints
	- ▶ Logic approach, using SAT/SMT solving

# What is Combinatorial testing

- If can be classified "input space" testing or testing based on the **interfaces**
- $\triangleright$  No internal information about the system under test is considered, but only the information about the inputs
- If can be model based testing
	- $\triangleright$  Model of the inputs
- Program based testing
	- $\triangleright$  The program is analyzed to extract the parameters
		- ▶ E.g. the parameters of a method. ...

# Advantages of Input based testing

- ▶ Can be equally applied at several levels of testing
	- $\blacktriangleright$  Unit
	- $\blacktriangleright$  Integration
	- System
- **Relatively easy to apply** 
	- **Test generation is simple, simpler than structure based** testing or fault based
- ▶ Easy to adjust the procedure to get more or fewer tests
- **No implementation knowledge is needed** 
	- $\blacktriangleright$  just the input space
	- Usable even if the complete code/model is not accessible

Combinatorial testing is effective

# CIT effectiveness

**Experiments show that CIT is** 

## **effective**

 $\triangleright$  finds faults that traditional testing may be not able to find

## **efficient**

- A low degree of interaction between inputs can already discover most faults
	- $\triangleright$  Pairwise is the most used
- $\triangleright$  Never with interaction  $> 6$

## Effectiveness -1

- ▶ Compared to a traditional company that would use the quasi-exhaustive strategy, the Combinatorial design method (CDM) strategy would reduce its system level test schedule by sixty-eight percent (68%) and save sixtyseven percent (67%) in labor costs associated with the testing.
- ▶ Reference: Raytheon (2000). Jerry Huller. Reducing Time to Market with Combinatorial Design Method Testing.

# Effectiveness -2 - Kuhn @ NIST

- ▶ Maximum interactions for fault triggering was 6
- $\triangleright$  Reasonable evidence that maximum interaction strength for fault triggering is relatively small

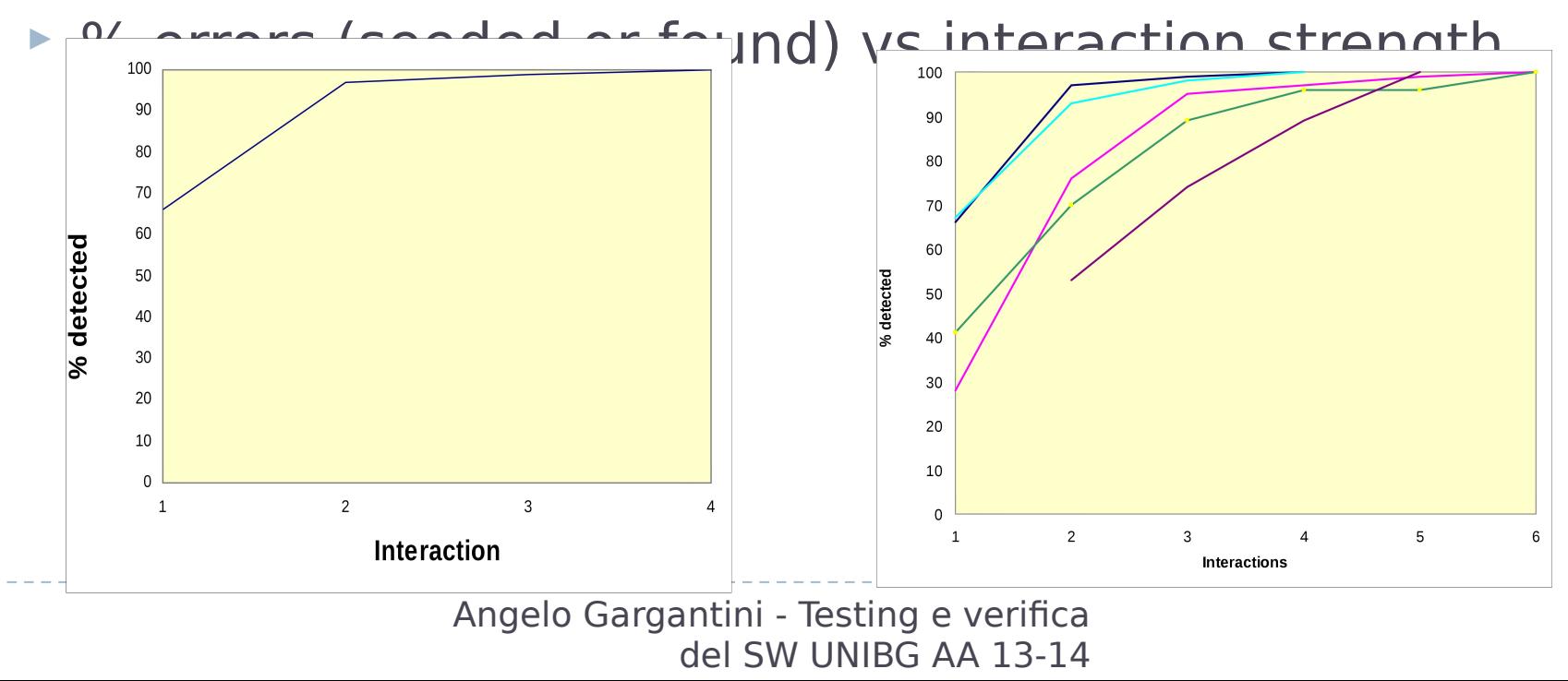

## Effectiveness - 3

- **More experiments are needed**
- **New experiments are welcome!**

```
Combinatorial testing is better
than structural testing?
```
Combinatorial testing is better than random testing ?

Partition testing

## Problems …

- The input domain to a program contains all the possible inputs to that program
	- $\triangleright$  For even small programs, the input domain is so large that it might as well be infinite
- **Testing is fundamentally about choosing finite** sets of values from the input domain

# Solution: Input partitioning

- ▶ Domain for each input parameter is partitioned into regions
	- The domain is substituted by an enumeration

# Partitioning Domains

- Domain D
- Partition scheme q of D
- The partition q defines a set of blocks,  $Bq = b_{1, b2}$

, … bQ

The partition must satisfy two properties :

blocks must be *pairwise disjoint* (no overlap)

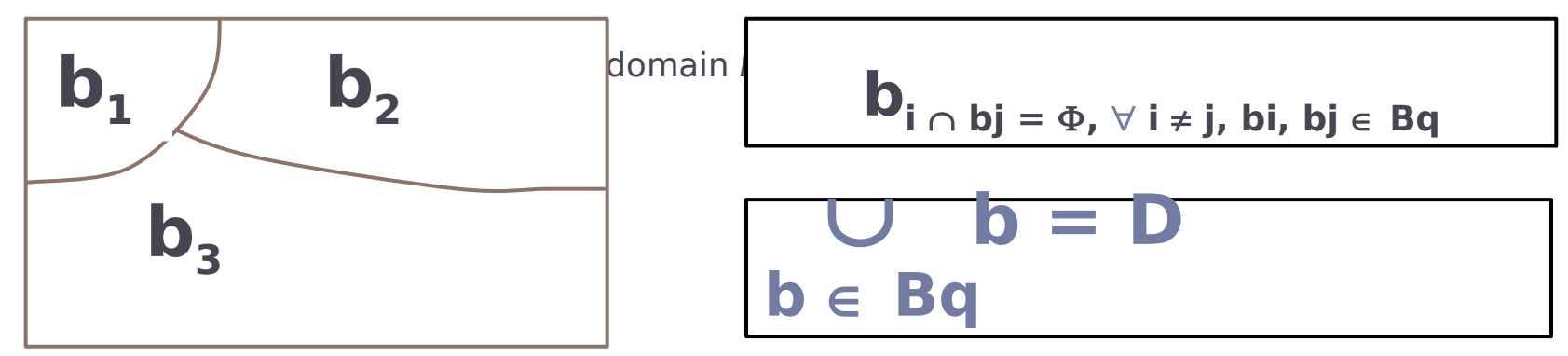

# Using Partitions – Assumptions

- ► Choose a value from each partition
- **Each value is assumed to be equally useful for testing**
- **Application to testing** 
	- **Find characteristics in the inputs : parameters, semantic** descriptions, …
	- $\triangleright$  Partition each characteristics
	- **Choose tests by combining values from characteristics**

### **Example Characteristics**

- Input X is null  $\rightarrow$  true or false
- $\triangleright$  Order of the input file F -> sorted, inverse sorted, arbitrary
- ► Min separation of two aircraft -> integer 0 ... 1000
- ▶ Input device -> DVD, CD, VCR, computer

Choosing Partitions

- Choosing (or defining) partitions seems easy, but is easy to get wrong
- Consider a file the contains word in some "order"

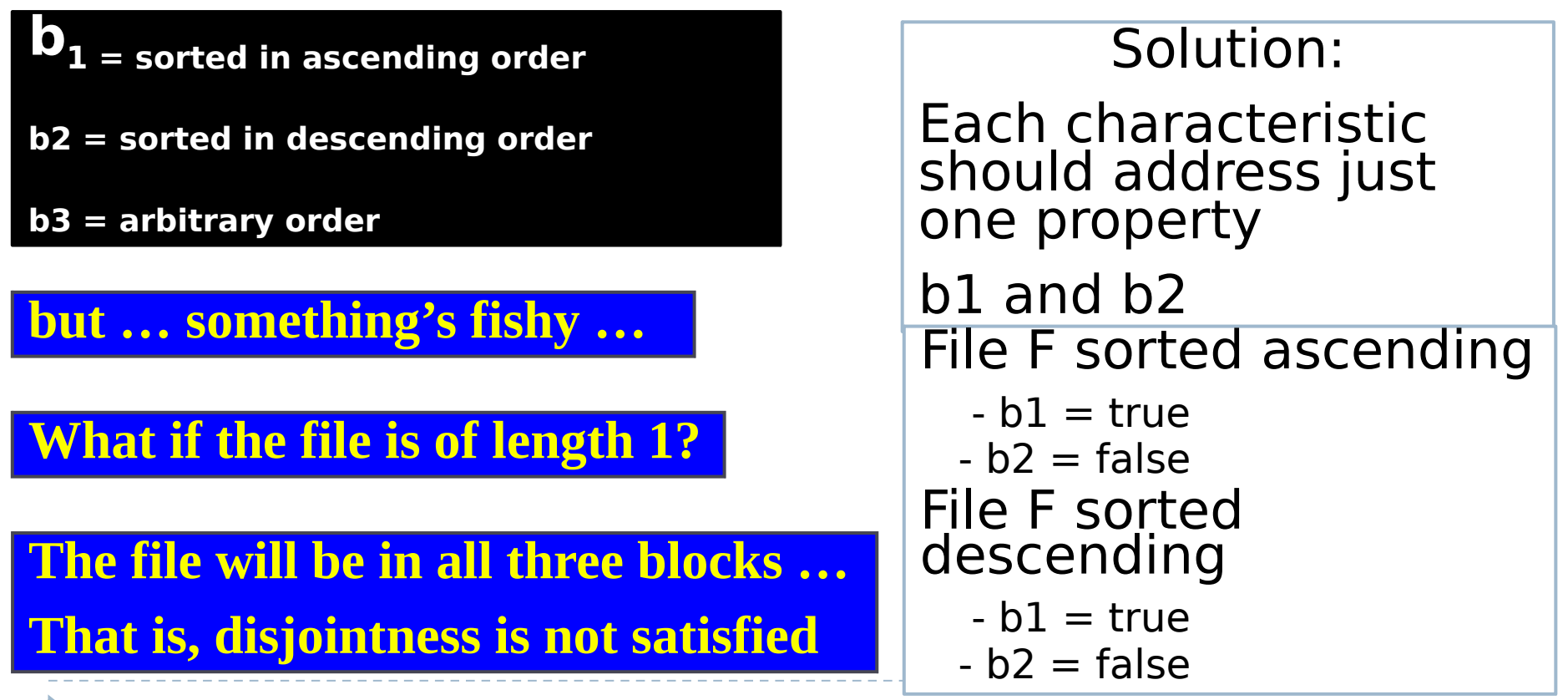

## Properties of Partitions

- If the partitions are not complete or disjoint, that means the partitions have not been considered carefully enough
- They should be reviewed carefully, like any design attempt
- Different alternatives should be considered

# Example for program based testing

Java

```
enum Color { RED, GREEN, BLU}
```
Void foo(long x, Color c, boolean value)

Color and boolean domain already partitioned. What about long domain?

Example of partition, from Boundary Value Analysis

## **MAX\_VALUE**

A constant holding the maximum value a long can have, 263-1.

#### **MIN\_VALUE**

A constant holding the minimum value a long can have, -263.

#### **BETWEEN MAX E MIN?**

Partition for long

### Partitions in 5 subsets

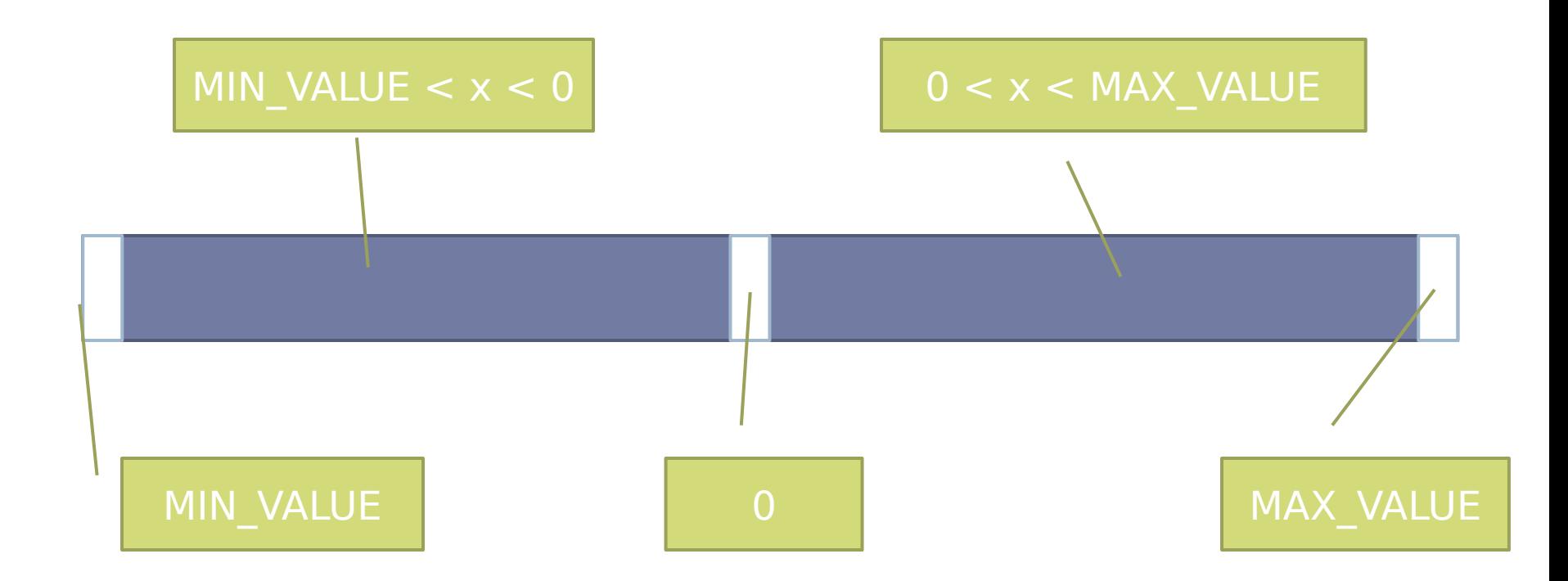

Partition of cartesian product

- Given two domains D1 and D2
- ► Let P1 a partition for D1 and P2 a partition for D<sub>2</sub>
- $\triangleright$  Partitions can be multiplied to obtain again partitions
- D1 x D2 can be partitioned by P1 X P2
- $\triangleright$  P1 x P2 will contain all the combinations of P1 and P2

## Product of partitions, application

- $\triangleright$  For more than one input:
- $\mathcal{V}^*$  given three sides return the type of the triangle\*/ TriType Triang(int Side1,int Side2,int Side3)
- If one splits every input in 5 subsets, the input is partitioned in  $5 \times 5 \times 5 = 125$  subsets ...

## Partition testing

- ▶ Several methods are based on partition testing [see books by Myers, and Beizer]:
- 1. Equivalent Partition
- 2. Domain Testing
- 3. Boundary Value Analysis
- 4. Category Partition [Ostrand Balcer 1988]:
	- $\triangleright$  Identify the parameters and variables and their choices
	- Generate all combinations (test frames)

# Partition does not solve the problem!

- ► Category partition testing gave us
	- Systematic approach: Identify characteristics and values (the creative step),
	- $\triangleright$  generate combinations (the mechanical step)
- ▶ While equivalence partitioning offers a set of guidelines to design test cases, it suffers from two shortcomings:
- 1. It raises the possibility of a large number of subdomains in the partition.
	- Test suite size grows very rapidly with number of categories. Can we use a non-exhaustive approach?
- 2. It lacks guidelines on how to select inputs from various sub-domains in the partition.

Angelo Gargantini - Testing e verifica del From Partition testing to combinatorial testing

# A. Input Domain Modeling

### Step  $1:$  Identify testable functions

- $\triangleright$  Individual methods have one testable function
- $\triangleright$  In a class, each method has the same characteristics
- $\triangleright$  Programs have more complicated characteristics—modeling documents such as UML use cases can be used to design characteristics
- Systems of integrated hardware and software components can use devices, operating systems, hardware platforms, browsers, etc

# • Step 2 : Find all the parameters

- Often fairly straightforward, even mechanical
- Important to be complete
- Methods : Parameters and state (non-local) variables used
- Components : Parameters to methods and state variables
- System : All inputs, including files and databases

# Modeling the Input Domain (cont)

## ▶ Step 3 : Model the input domain

- $\triangleright$  The domain is scoped by the parameters
- $\triangleright$  The structure is defined in terms of characteristics
- ▶ Each characteristic is partitioned into sets of blocks
- **Each block represents a set of values**
- $\triangleright$  This is the most creative design step in applying ISP

# STEP 3: Modeling the Input Domain

- $\triangleright$  Partitioning characteristics into blocks and values is a very creative engineering step
- **More blocks means more tests**
- The partitioning often flows directly from the definition of characteristics and both steps are sometimes done together
	- $\triangleright$  Should evaluate them separately sometimes fewer characteristics can be used with more blocks and vice versa
- **Strategies for identifying values:** 
	- $\triangleright$  Include valid, invalid and special values
	- $\triangleright$  Sub-partition some blocks
	- Explore boundaries of domains
	- **Include values that represent "normal use"**
	- $\triangleright$  Try to balance the number of blocks in each characteristic
	- Check for completeness and disjointness

## Two Approaches to Input Domain Modeling (IDM)

## 1. Interface-based approach

- **Develops characteristics directly from individual** input parameters
- $\triangleright$  Simplest application
- ▶ Can be partially automated in some situations
- 2. Functionality-based approach
	- ▶ Develops characteristics fro a behavioral view of the program under test
	- ▶ Harder to develop—requires more design effort
	- **May result in better tests, or fewer tests that are** as effective

# 1. Interface-Based Approach

- Mechanically consider each parameter in isolation
- **This is an easy modeling technique and relies** mostly on syntax
- Some domain and semantic information won't be used
	- Could lead to an incomplete IDM
- **Ignores relationships among parameters**

### **Consider TriTyp**

**Three int parameters**

### **IDM for each parameter is identical**

**Reasonable characteristic : Relation of side with zero**

# 2. Functionality-Based Approach

- $\blacktriangleright$  Identify characteristics that correspond to the intended functionality
- **Requires more design effort from tester**
- Can incorporate domain and semantic knowledge
- ▶ Can use relationships among parameters
- Modeling can be based on requirements, not implementation
- The same parameter may appear in multiple characteristics, so it's harder to translate values to test cases

## **Consider TriTyp again**

**The three parameters** 

**IDM can combine all parameters** 

**Reasonable characteristic : Type of triangle**

# Interface-Based IDM – TriTyp

• TriTyp, had one testable function and three integer inputs

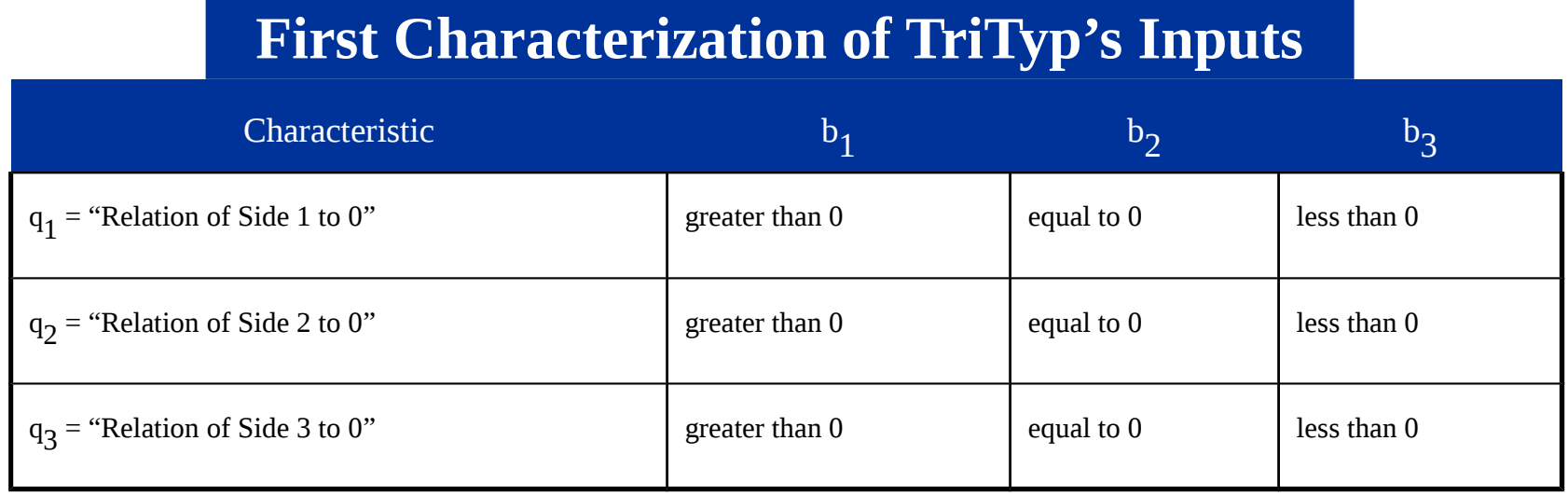

- A maximum of  $3*3*3 = 27$  tests
- **Some triangles are valid, some are invalid**
- ▶ Refining the characterization can lead to more tests ...

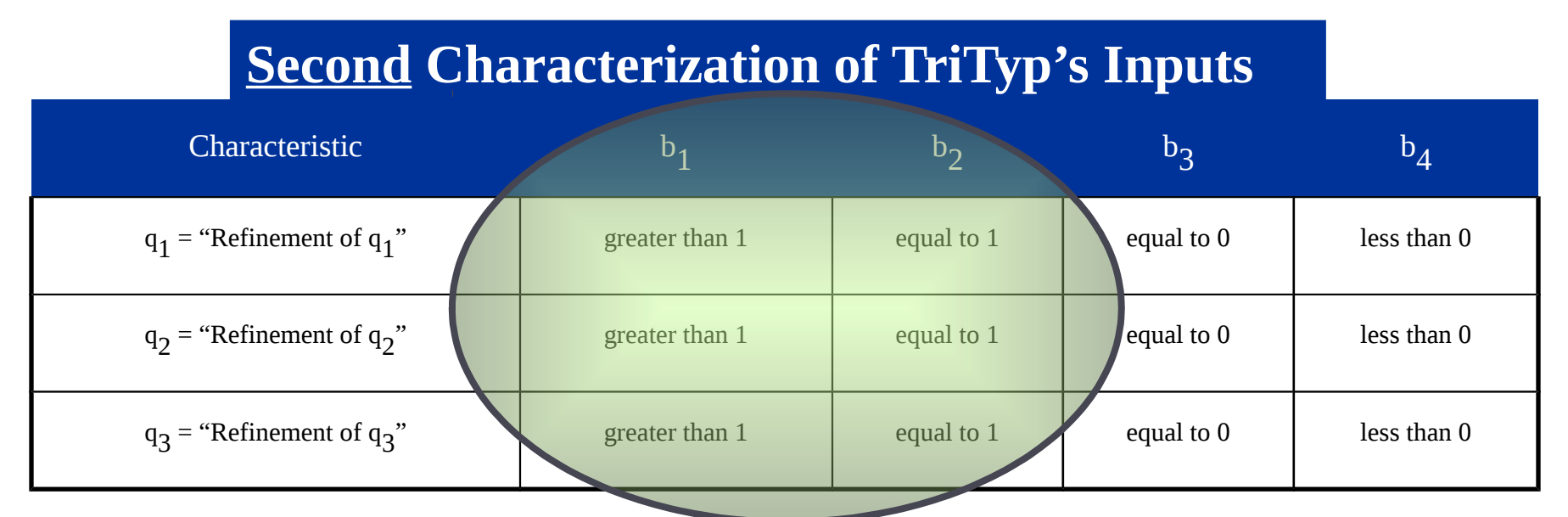

- A maximum of  $4*4*4 = 64$  tests
- This is only complete because the inputs are inte **Possible values for partition q1**

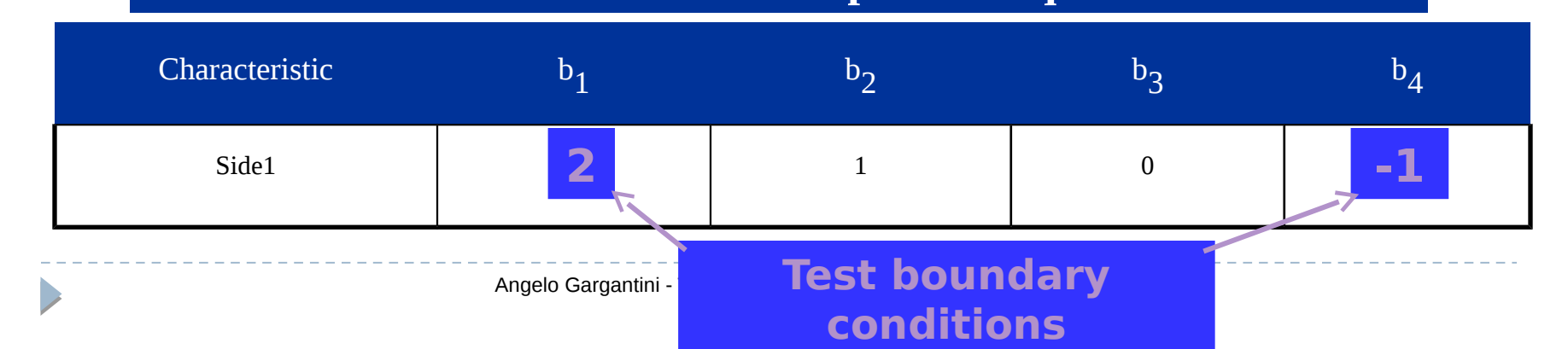

# Functionality-Based IDM – TriTyp

- First two characterizations are based on syntax-parameters and their type
- $\triangleright$  A semantic level characterization could use the fact that the

three **Geometric Characterization of TriTyp's Inputs** 

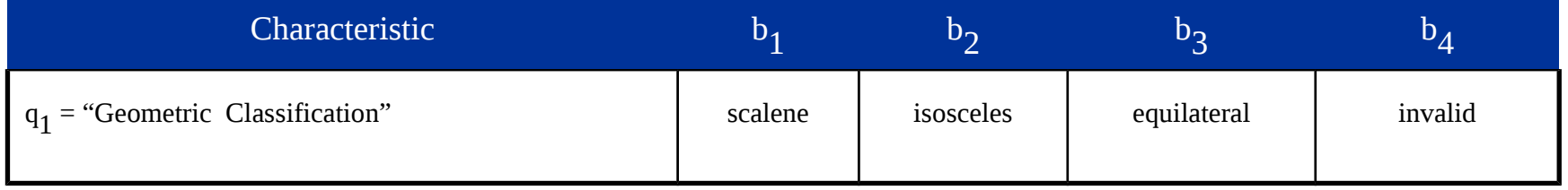

- Oops … something's fishy … equilateral is also isosceles !
- We need to refine the example to make characteristics valid

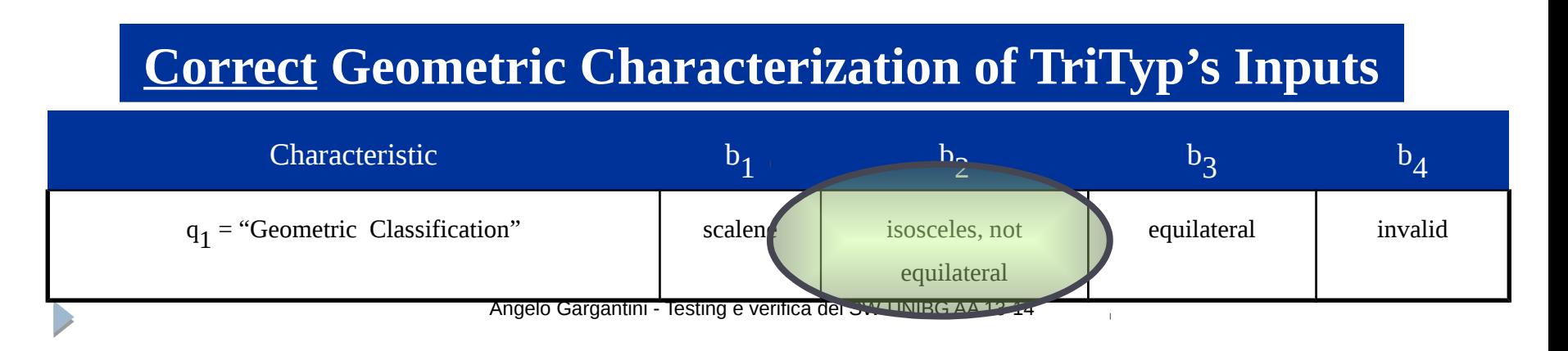

# Combination Strategies criteria

- Step 4 : Apply a test criterion to choose combinations of values
	- I A test input has a value for each parameter
	- D One block for each characteristic
	- Choosing all combinations is usually infeasible
	- I Coverage criteria allow subsets to be chosen
- ▶ Step 5 : Refine combinations of blocks into test inputs
	- Choose appropriate values from each block

#### Choosing Combinations of Values

# Step 4 – Choosing Combinations of Values

- Once characteristics and partitions are defined, the next step is to choose test values
- ▶ We use criteria to choose effective subsets
- The most obvious criterion is to choose all combinations …

All Combinations (ACoC) : All combinations of blocks from all characteristics must be used.

- Number of tests is the product of the number of blocks in each characteristic :  $B_i$
- The second characterization of TriTyp results in 4\*4\*4  $= 64$  tests – too many?

### **Example of "Too many"!**

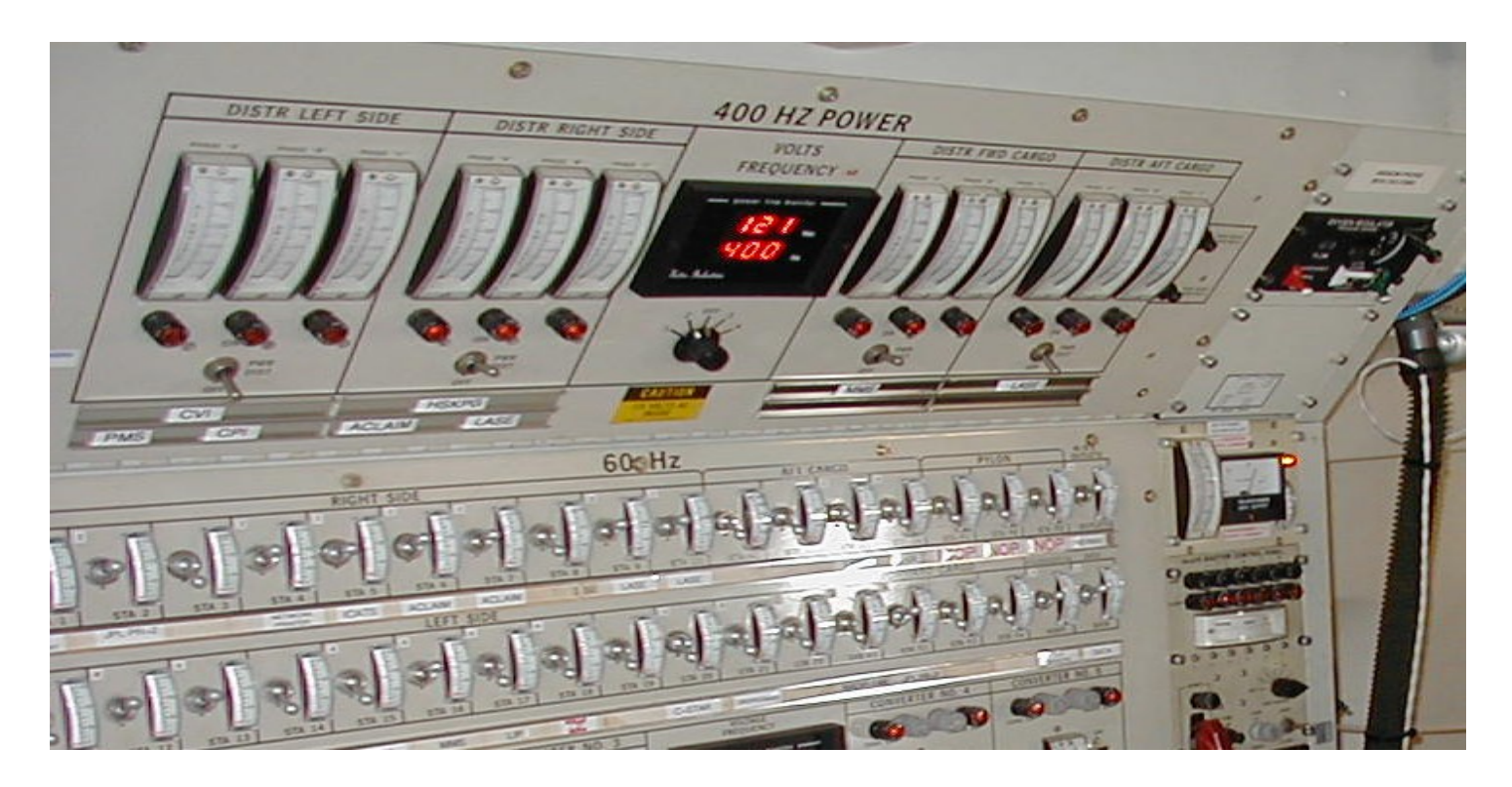

 $\geq$  34 SWITCHES = 234 = 1.7 x 1010 possible inputs = 1.7 x 1010 tests identified ????

## $\triangleright$  Too much – some assumptions

- What if we knew that **one** single switch always causes the fault? 2 tests would be enough to find if the system is correct:
	- all off, all on
	- What if we knew no failure involves more than **3 switch** settings interacting?

If only 3-way interactions, need only **33** tests For 4-way interactions, need only **85** tests

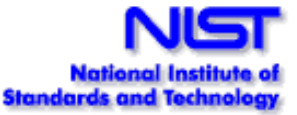

ISP Criteria – Each Choice

- ▶ 64 tests for TriTyp is almost certainly way too many
- One criterion comes from the idea that we should try at least one value from each block

Each Choice (EC) : One value from each block for each characteristic must be used in at least one test case.

• Number of tests is the number of blocks in the largest characteristic  $\text{Max} \frac{\text{Q}}{\text{i}=1}(\text{B}_{\text{i}})$ 

## For TriTyp

- ▶ Three inputs side1, side2, side3
- ▶ Four values each 2,1,0,-1
- A test with 4 test is enough:
	- 2, 2, 2 1, 1, 1 0, 0, 0  $-1, -1, -1$

## ISP Criteria – Pair-Wise

- **Each choice yields few tests cheap but perhaps ineffective**
- **Another approach asks values to be combined with other values**

Pair-Wise (PW) : A value from each block for each characteristic must be combined with a value from every block for each other characteristic.

• Number of tests is at least the product of two largest characteristics  $\left(\text{Max} \ \frac{\text{Q}}{\text{i}=1}(\text{B}_{i})\right) * \left(\text{Max} \ \frac{\text{Q}}{\text{j}=1, \text{j}=i} (\text{B}_{j})\right)$ 

**For TriTyp:** 

- **2, 2, 2 2, 1, 1 2, 0, 0 2, -1, -1**
- **-1, 2, -1 -1, 1, 2** -1, 0, 1 -1, -1, 0 **1, 2, 1 1, 1, 0 1, 0, -1 1, -1, 2 0, 2, 0 0, 1, -1 0, 0, 2 0, -1, 1**

# Combinatorial approach

- Pairwise combination instead of exhaustive
	- Generate combinations that efficiently cover all pairs of values
	- Rationale: most failures are triggered by single values or combinations of a few values. Covering pairs (triples,…) reduces the number of test cases, but reveals most faults
	- Extended by t-wise: test all the combinations of t values

# Example

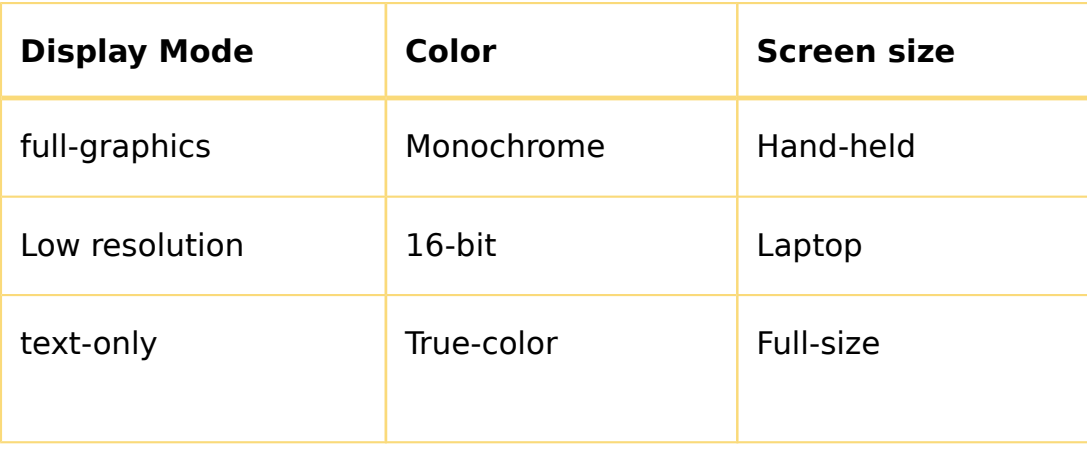

- **► 3 variables with 3 values each: 3**<sup>3 = 27</sup> possible combinations</sub>
- **Combinatorial testing with much fewer tests**

D

## Test Suite - example

#### **pairwise testing can be achieved by only 9 tests**

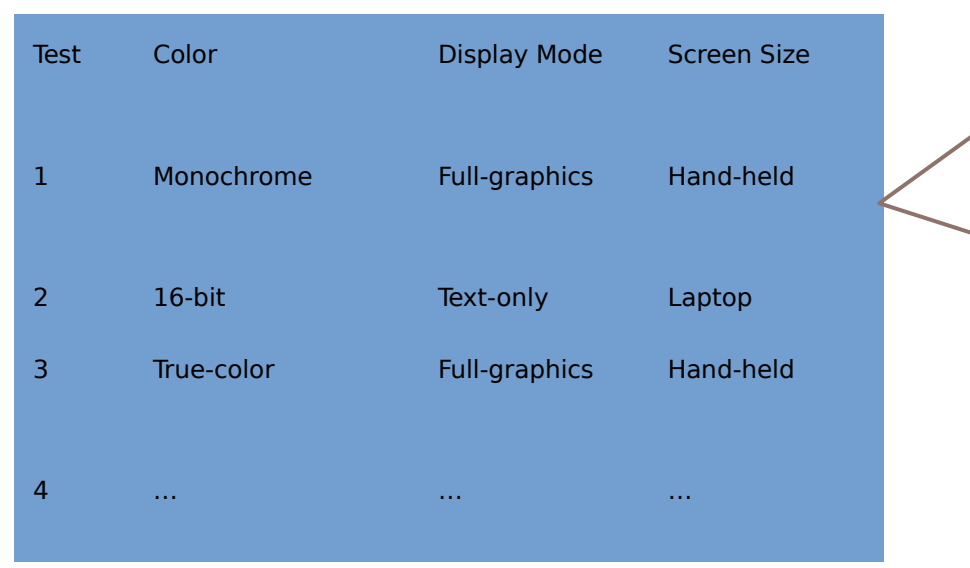

One test covers many combinations: e.g. Test 1 covers 3 pairs: (**Monochrome, Fullgraphics)** (**Monochrome, Handheld)** (**Full-graphics, Handheld)**

### Other figures:

 $2100$  combinations with 10 tests; 1020  $\square$ 200

tests; …

## ISP Criteria –TWise

**A natural extension is to require combinations of** *t* **values instead of** *2*

t-Wise (TW) : A value from each block for each group of t characteristics must be combined.

- Number of tests is at least the product of  $t$  largest characteristics
- If all characteristics are the same size, the formula is  $(Max \frac{Q}{i=1}(B_{i})^t)$
- $\cdot$  If t is the number of characteristics Q, then all combinations
- That is  $\ldots$  *O-wise = AC*
- Angelo Gargantini Testing e verifica del SW UNIBG AA 13-14 • t-wise is expensive and benefits are not clear

## ISP Coverage Criteria Subsumption

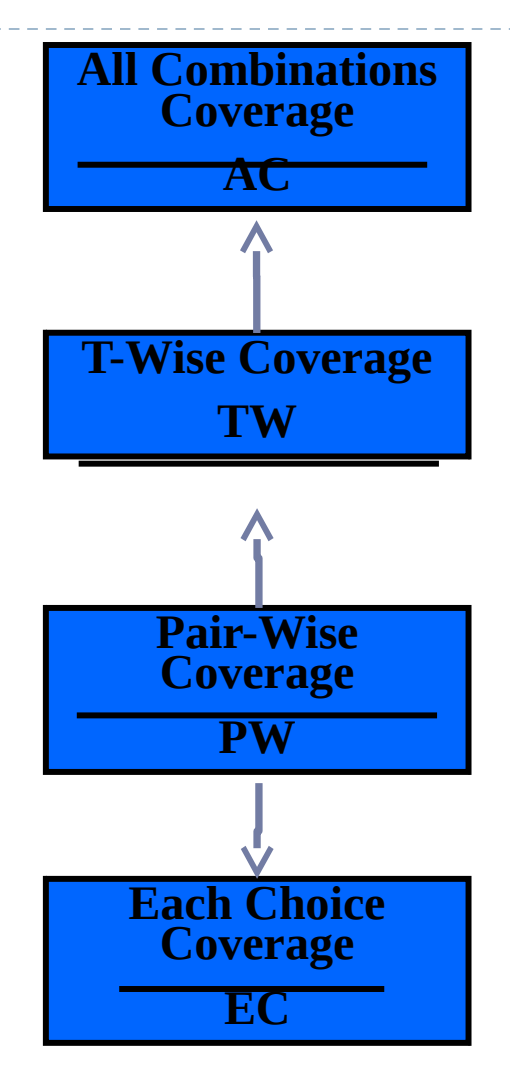

## Exercise

**example system: component based application**

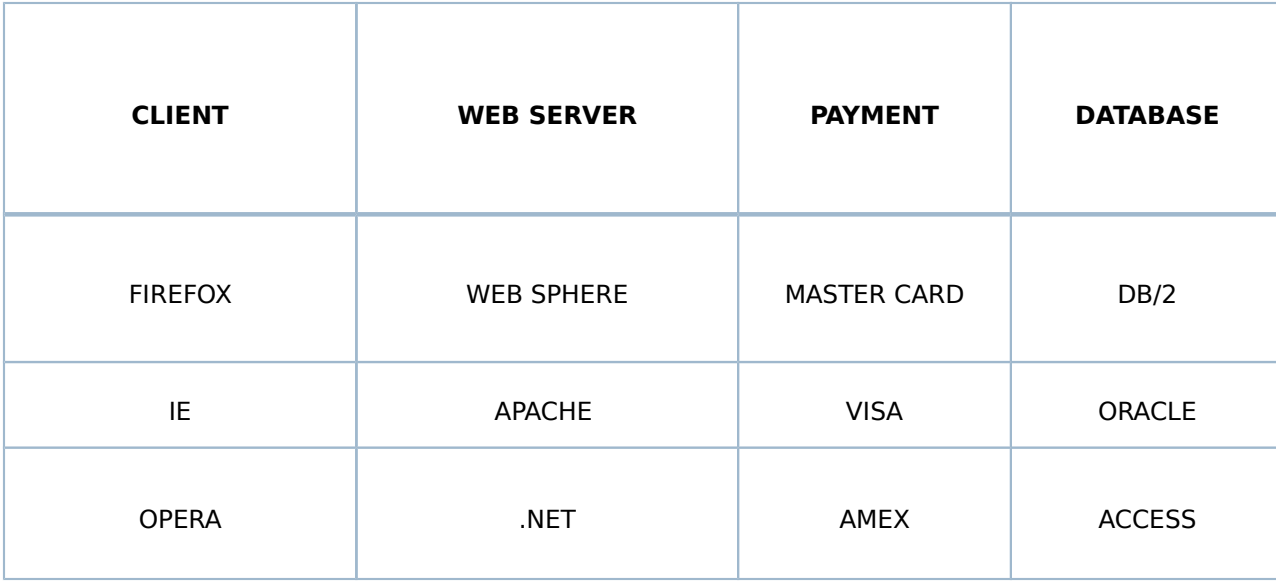

## One test is missing …

### **b**  $\frac{1}{2}$  <sup>1</sup>3<sup>4</sup> exhaustive test cases

test caseses

▶ 9 test cases

D

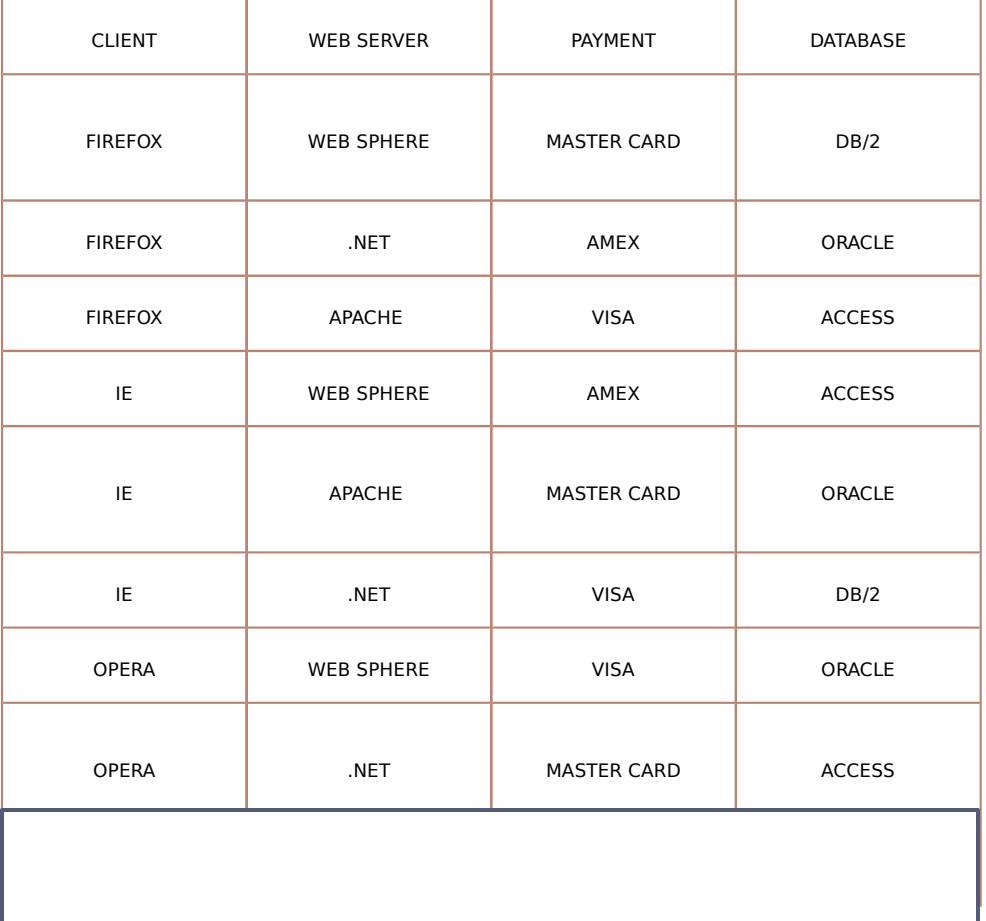

Generation techniques

# Generation techniques families

- **Algebraic** 
	- **Based on some mathematical/algebraic properties**
- **Search based, greedy, based on heuristics**
	- **Because the problem of generating a minimum test suit for combinatorial testing is NP-complete, most methods and tools use a greedy approach**
- **Logic based**
	- **Based on SAT/SMT solving and model checking**

## Classification

- **Algebraic methods that are mainly developed by mathematicians**
	- **Latin squares, Orthogonal arrays, Covering arrays**
	- **Recursive Construction**
- **Search-Based methods that are mainly developed by computer scientists**
	- **AETG (from Telcordia), TCG (from JPL/NASA), DDA (from ASU), PairTest/Fireeye (from NIST)**
	- **Incremental construction**

# Search-Based vs Algebraic Methods

- **Algebraic methods:**
	- **Advantages: very fast, and often produces optimal results**
	- **Disadvantages: limited applicability, difficult to support parameter relations and constraints**
	- **E.g. most work only if all the parameters have the same domain size**
- **Search-based methods:**
	- **Advantages: no restrictions on the input model, and very flexible, e.g., relatively easier to support parameter relations and constraints**
	- **Disadvantages: explicit search takes time, the resulting test sets are not optimal**

Greedy methods

# Greedy methods

- **Parameter based**
	- **One colum at the time**
		- **IPO**
		- **IPOS still room to improve**
- **Test case based**

 $\overline{\phantom{a}}$ 

- **Add one test at the time**
	- **AETG**

## IPO: In-Parameter-Order

- **Originally presented in:**
- **Yu Lei, K. C. Tai, "***In-Parameter-Order: A Test Generation Strategy for Pairwise Testing***," High-Assurance Systems Engineering, IEEE International Symposium on, p. 254, Third IEEE International High-Assurance Systems Engineering Symposium, 1998**
- **Several extensions**
- **NIST**

**http://csrc.nist.gov/groups/SNS/acts/** 

**TOOL: FireEye, now ACTS**

## IPO: In-Parameter-Order

- **Builds a t-way test set in an incremental manner**
	- **1. A t-way test set is first constructed for the first t parameters, simply considering their combinations**
	- **2. Then, the test set is extended to generate a t-way test set for the first t + 1 parameters**
	- **3. The test set is repeatedly extended for each additional parameter.**
- **Two steps involved in each extension for a new parameter:** 
	- **Horizontal growth: extends each existing test by adding one value of the new parameter**
	- **Vertical growth: adds new tests, if necessary**

## Adding parameters

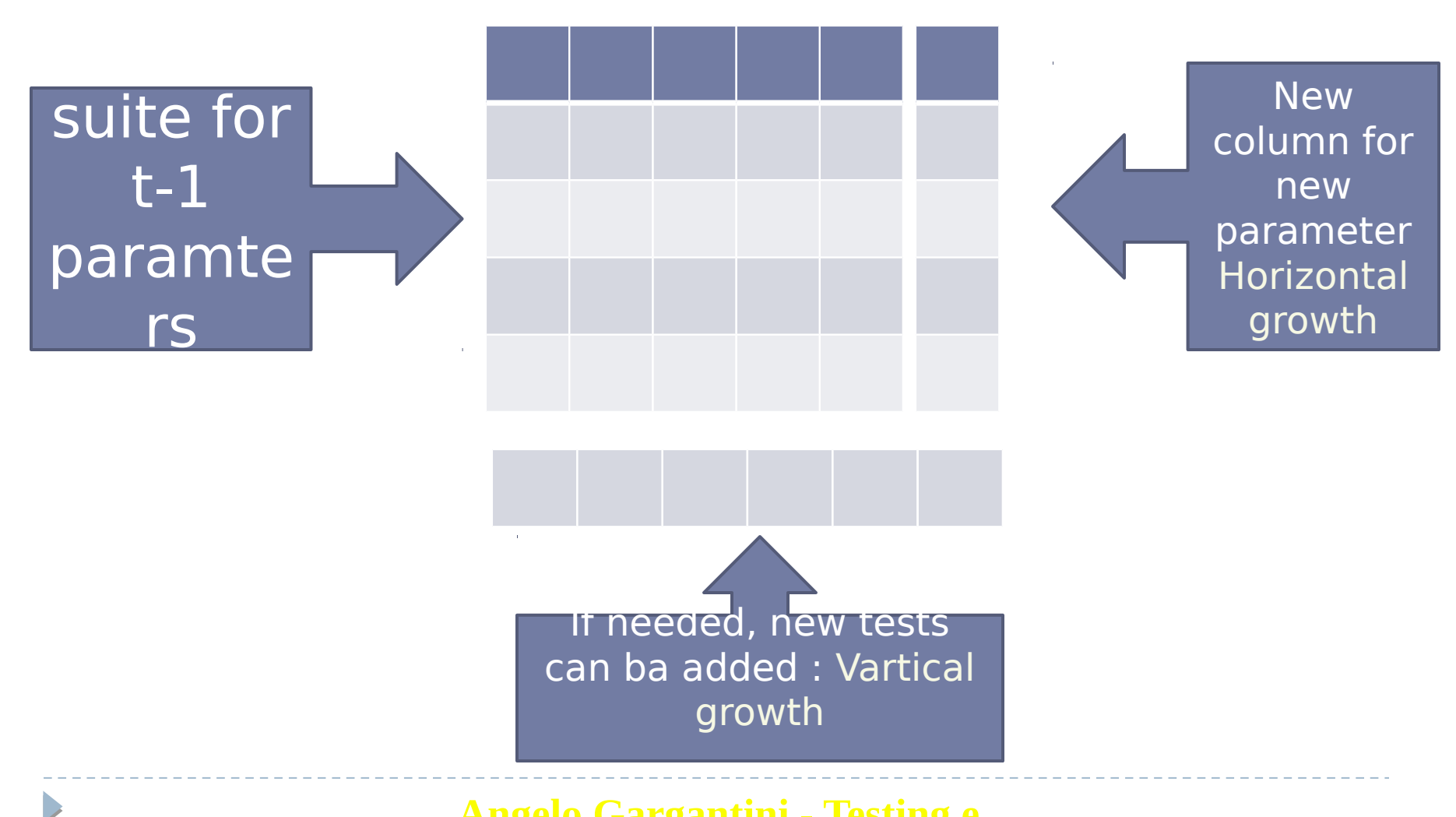

# Strategy In-Parameter-Order

### **/\* step 1: for the first t parameters p1, p2 , …, pt\*/**

```
T := {(v1, v2, …, vt) | v1, v2, …, vt are values of p1, p2, …, pt }
```
**if n = t then stop;**

```
/* step 2: for the remaining parameters */
```

```
for parameter pi, i = t + 1, ..., n do
```

```
 begin /* add parameter pi */
```

```
 /* 2a: horizontal growth */
```

```
 for each test (v1, v2, …, vi-1) in T do
```
 **replace it with (v1, v2, …, vi-1, vi), where vi is a value of pi**

```
 /* 2b: vertical growth */
```
 **while T does not cover all the interactions between pi and** 

```
 each of p1, p2, …, pi-1 do
```
**add a new test for p1, p2, Angelor Gargantini - Testing e verifica del SW UNIBG AA** 

## Example

**Consider a system with the following parameters and values: parameter A has values WIN and LIN parameter B has values 1NT and AMD, and parameter C has values IPV4, IPV6**

**Pairwise testing t = 2**

# Step 1: the first t parameters

- **if a test suite wants to cover all the t-combinations of t parameters, it must contain all the possible combinations**
- $\ge t = 2$
- **parameter A has values WIN and LIN**
- **parameter B has values 1NT and AMD**
- **Initial test suite (CA):**

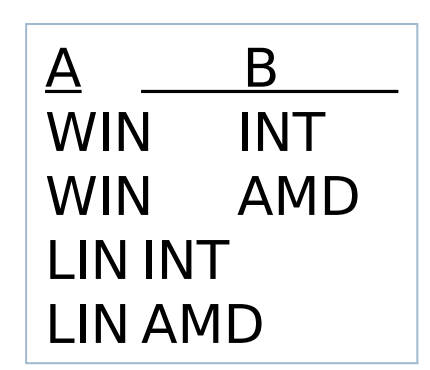

# Step 2: adding a new parameter

- **Add the tests to cover the t+1 th parameter.**
- **Add a column to the CA for the new parameter**
- **For the values of the new**

### Horizontal Growth

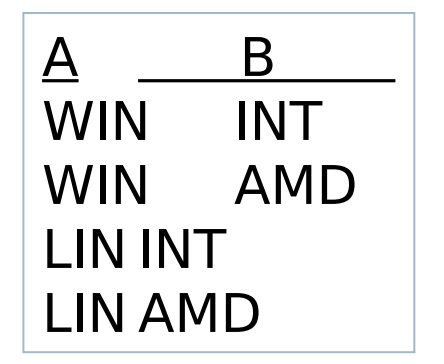

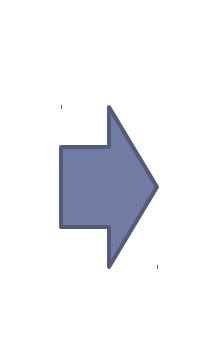

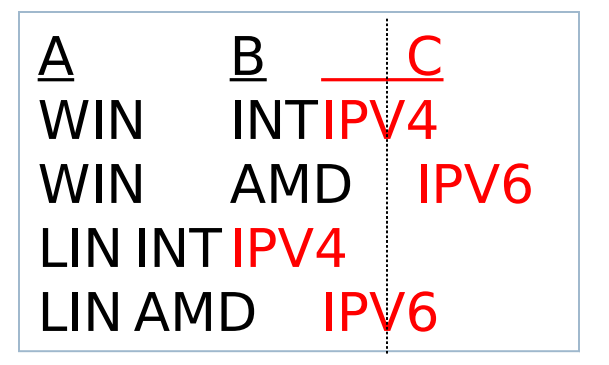

# Step 2 b

 **Check if all the tuples are covered, in case add new rows (vertical growth)**

### Vertical Growth

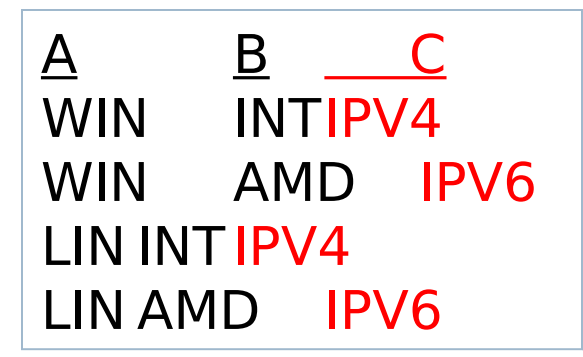

 $\overline{\phantom{a}}$ 

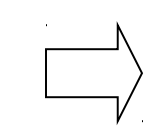

missing : AMD, IPV4 INT, IPV6

 $\underline{A}$   $\underline{B}$   $\underline{C}$ WIN INTIPV4 WIN AMD IPV6 LIN INTIPV4 LIN AMD IPV6 LIN AMD IPV4 LIN INTIPV6

## Exercise

D

- **parameter A has values A1 and A2**
- **parameter B has values B1 and B2, and**
- **parameter C has values C1, C2, and C3**

## Example (2)

 $\blacktriangleright$ 

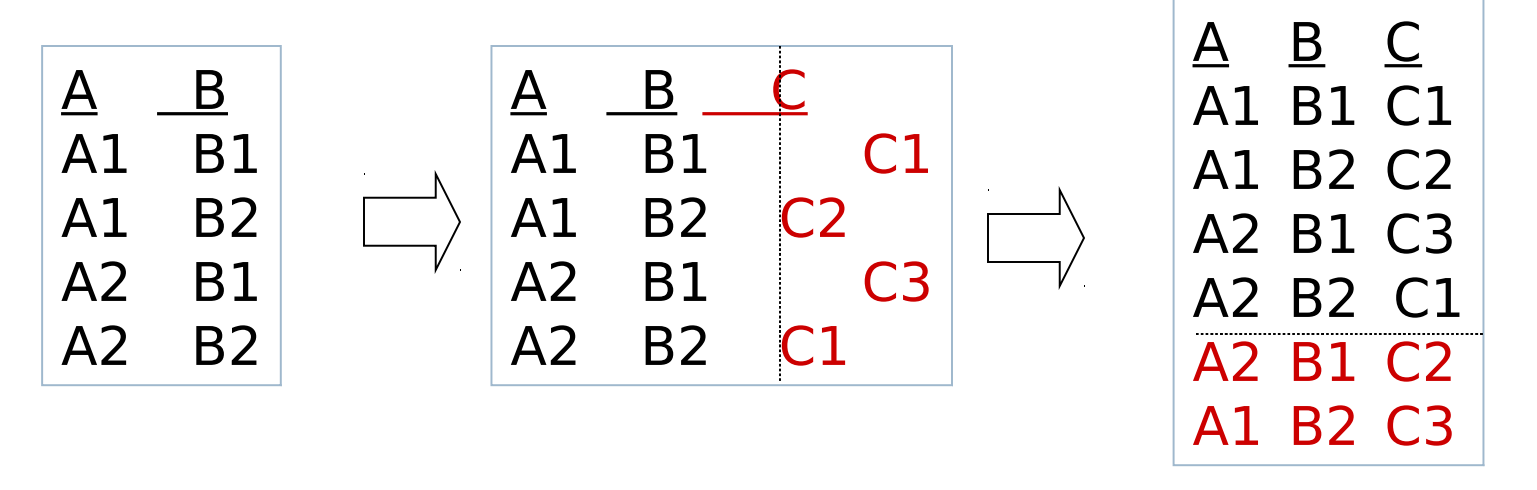

Vertical Growth Horizontal Growth

# Open problems

D

- **When adding a new column, how to chose the values?**
- **When adding a new row, how to choose the new row?**